# vaja 03

# **Generični moduli, komponente, simulacija**

Digitalno načrtovanje – laboratorijske vaje asistent: Nejc Ilc

## **Splošni gradniki - generic**

- Stavek generic uporabimo, ko želimo opisati splošne, parametrizirane gradnike, recimo n-bitni števec.
- Ob deklaraciji navedemo privzeto vrednost, ob instanciaciji pa dokončno.

```
entity counter is
port (
    clock: in STD_LOGIC; 
    reset: in STD_LOGIC;
    value: out
         STD LOGIC VECTOR (3 downto 0);
 );
end counter;
                                               entity counter is
                                               generic (n: integer := 8);
                                               port (
                                                   clock: in STD_LOGIC; 
                                                   reset: in STD_LOGIC;
                                                   value: out
                                                         STD LOGIC VECTOR (n-1 downto 0);
                                                 );
                                               end counter;
```
### **Komponente**

- Želimo, da ima naš projekt pregledno in modularno strukturo.
- Želimo večkratno uporabo že izdelanih (splošnih) gradnikov.
	- Primer: opis n-bitnega števca uporabimo enkrat za 4-bitni, drugič za 8-bitni števec.
- Izkoristimo koncept komponent, ki omogoča vstavljanje in povezovanje že definiranih gradnikov v drugih gradnikih.

### **Primer**

- Zgradimo števec, ki se bo povečeval vsako sekundo.
- Opis bomo razdelili v tri datoteke (module):
	- prescaler
		- vhodi: clock, reset, limit
		- izhod: clock\_enable
	- counter
		- vhodi: clock, reset, clock enable
		- izhod: value
	- top
		- povezuje komponenti prescaler in counter ter definira zunanji vmesnik

#### **Modul** prescaler

```
entity prescaler is
 generic (
   width: integer := 8; -1 the width of a prescaler counter
  );
 port ( 
   clock: in std_logic;
   reset: in std logic;
   limit: in integer;
   clock enable: out std logic;
  );
end prescaler;
```
#### **Modul** counter

```
entity counter is
 generic (
   width: integer := 4;
 );
 port ( 
   clock: in std_logic;
   reset: in std_logic;
   clock_enable: in std_logic;
   count_up: in std_logic;
   count_down: in std_logic;
   value: out signed(width-1 downto 0);
 );
end counter;
```
#### **Modul** top

• Zunanji modul ne more biti generičen.

```
entity top is
 port ( 
   CLK100MHZ: in std_logic;
   BTNC: in std logic;
   SW_0: in std_logic;
   SW_1: in std_logic;
   LED: out signed(3 downto 0);
 );
end top;
```
#### **Povezovanje modulov**

- Gradnik, ki ga želimo uporabiti znotraj drugega gradnika, imenujemo komponenta.
- Deklaracija (pred begin v arhitekturi)

```
component ime_komponente
   port ( ime: smer tip_signala ...);
end component;
```

```
• Povezovanje
```

```
<oznaka>: ime_komponente
port map (
   ime_signala_kom1 => ime_signala_vezje1,
   ime_signala_kom2 => ime_signala_vezje2,
   ...
);
```
#### **Primer: deklaracije**

#### -- Constants

constant  $f$  clk sys: integer := 100e6; -- 100 MHz constant  $f$  clk: integer := 1; -- 1 Hz constant cnt width: integer := 4; constant pr width: integer  $:= 27$ ; constant pr limit: integer := f clk sys / f clk - 1;

-- Internal signals signal CE: std\_logic := '0';

#### -- Components

component counter is generic (width: integer := 4); port ( clock: in std\_logic; reset : in std\_logic; clock\_enable: in std\_logic; count up: in std logic; count down: in std logic; value: out signed (width-1 downto 0)); end component; component prescaler is generic (width : integer := 27); port ( clock: in std\_logic; reset: in std logic; limit: in integer; clock enable: out std logic); end component;

#### **Primer: instanciacija**

```
pr: prescaler
generic map (
  width \Rightarrow pr width)
port map (
  clock \Rightarrow CLK100MHZ,
  reset => BTNC,
  clock enable \Rightarrow CE,
  limit => pr limit);
```

```
cnt: counter
generic map (
  width \Rightarrow cnt width)
port map (
  clock => CLK100MHZ,
  reset => BTNC,
  clock enable \Rightarrow CE,
  count up \Rightarrow SW \theta,
  count down \Rightarrow SW 1,
  value \Rightarrow LED
);
```
## **Simulacija**

- Pred sintezo preverimo obnašanje vezja: "Behavioral simulation"
- Napisali bomo svoj scenarij testiranja, t.i. "test bench".
- Definiramo dražljaje na vhodu v vezje in opazujemo potek izhodov.
- File  $\rightarrow$  Add Sources ...  $\rightarrow$  Add or Create Simulation Sources  $\rightarrow$  Create File  $\rightarrow$  <ime\_modula>\_tb.vhd

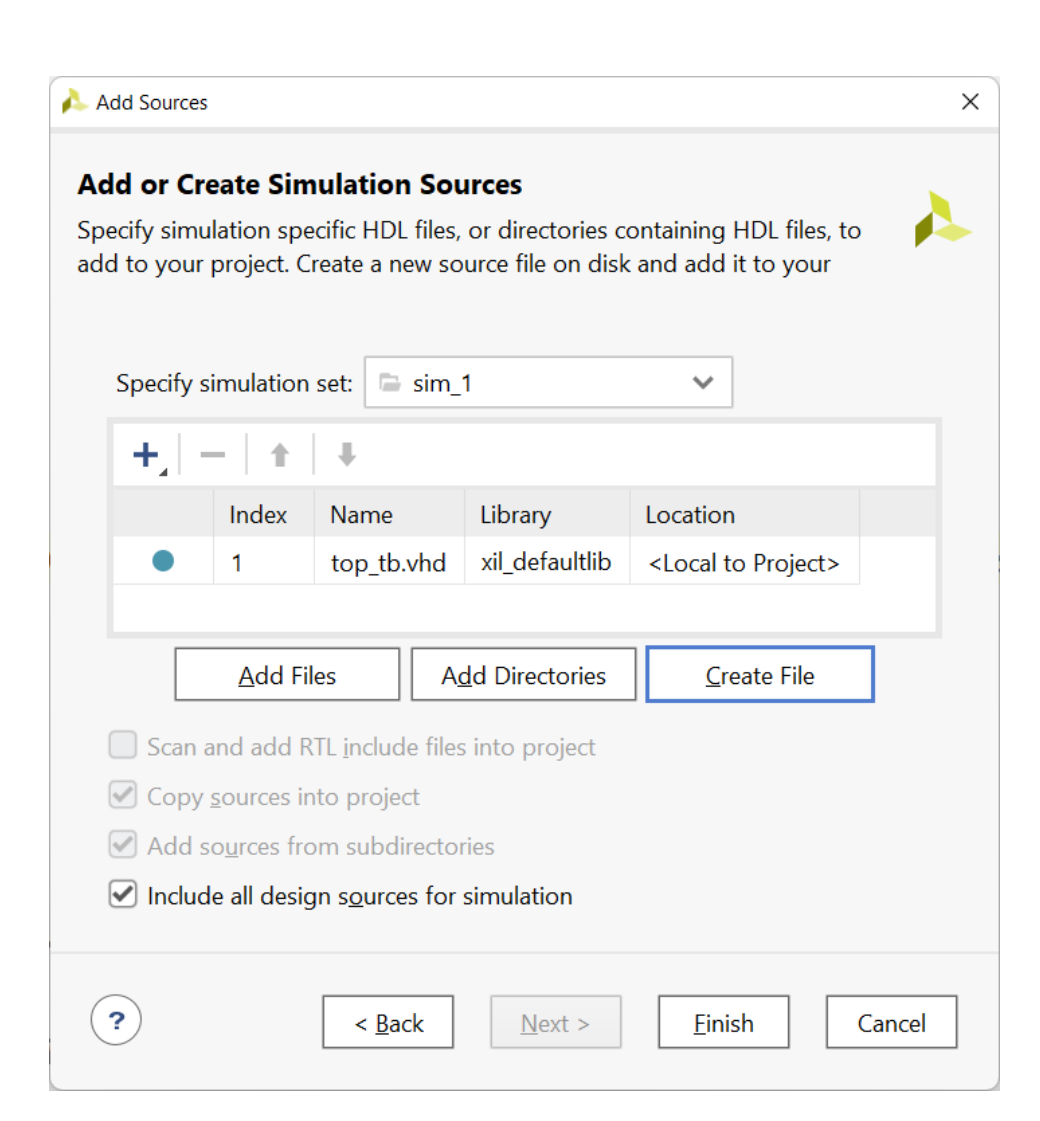

#### **Simulacija: "test bench"**

- Modul za simulacijo nima zunanjih vhodov ali izhodov.
- V arhitekturi:
	- deklariramo komponento, ki predstavlja testirani modul (UUT unit under test),
	- instanciramo komponento,
	- opišemo dražljaje, pri tem uporabimo procese
		- proces za generiranje ure,
		- proces za ostale dražljaje (stimuluse).

#### **Simulacija: "test bench" (2)**

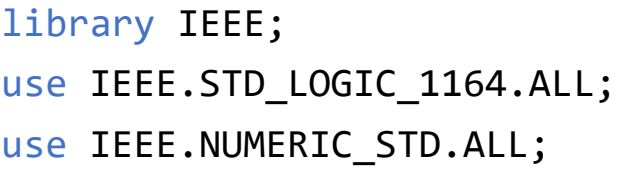

```
entity top_tb is
end entity;
```
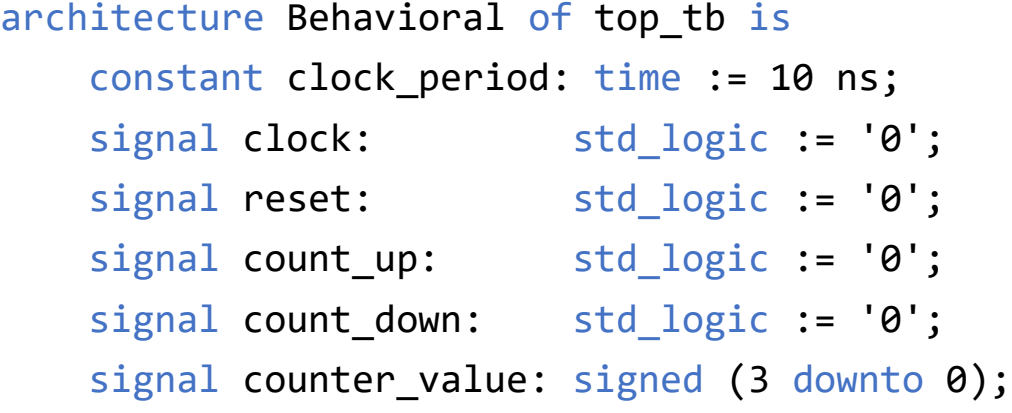

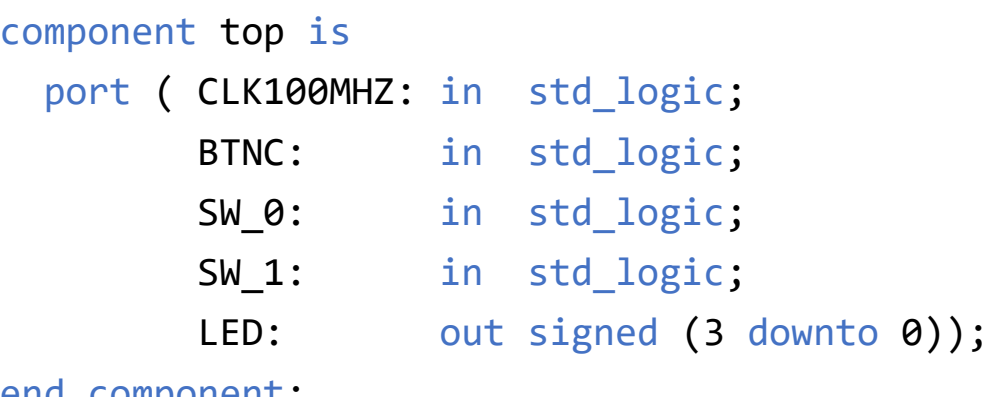

```
end component;
```
#### begin

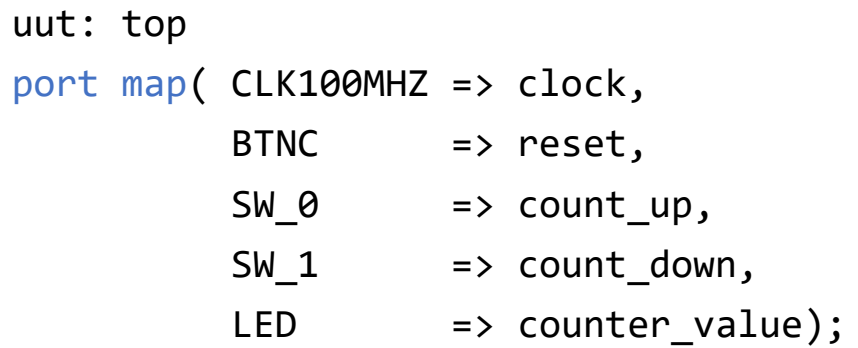

#### **Simulacija: "test bench" (3)**

```
clk: process
    begin
        wait for clock_period/2;
        clock <= not clock;
    end process;
```
#### stimuli: process begin

```
reset \langle 1';
        wait for 2*clock_period;
        reset \leq '0';
        wait for 2*clock period;
        count_up \le '1;
        wait for 15*clock period;
        count_up \leq '\theta';
        count_down \leq '1';
        wait; -- wait forever ...
    end process; 
end Behavioral;
```
## **Simulacija: časovni potek signalov**

- Zagon simulacije:
	- Flow  $\rightarrow$  Run Simulation  $\rightarrow$ Run Behavioral Simulation

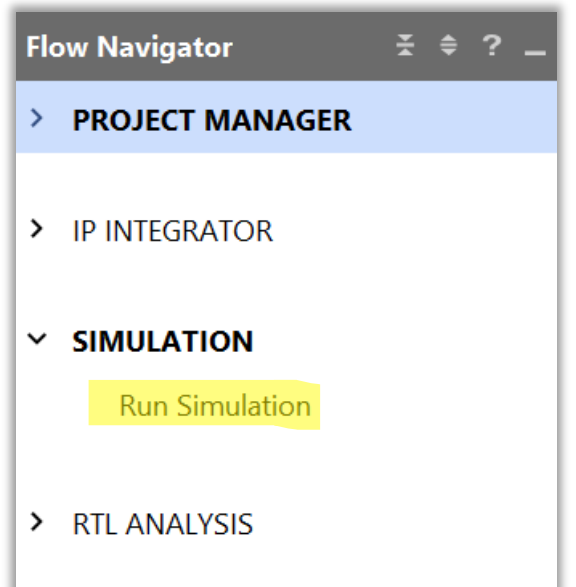

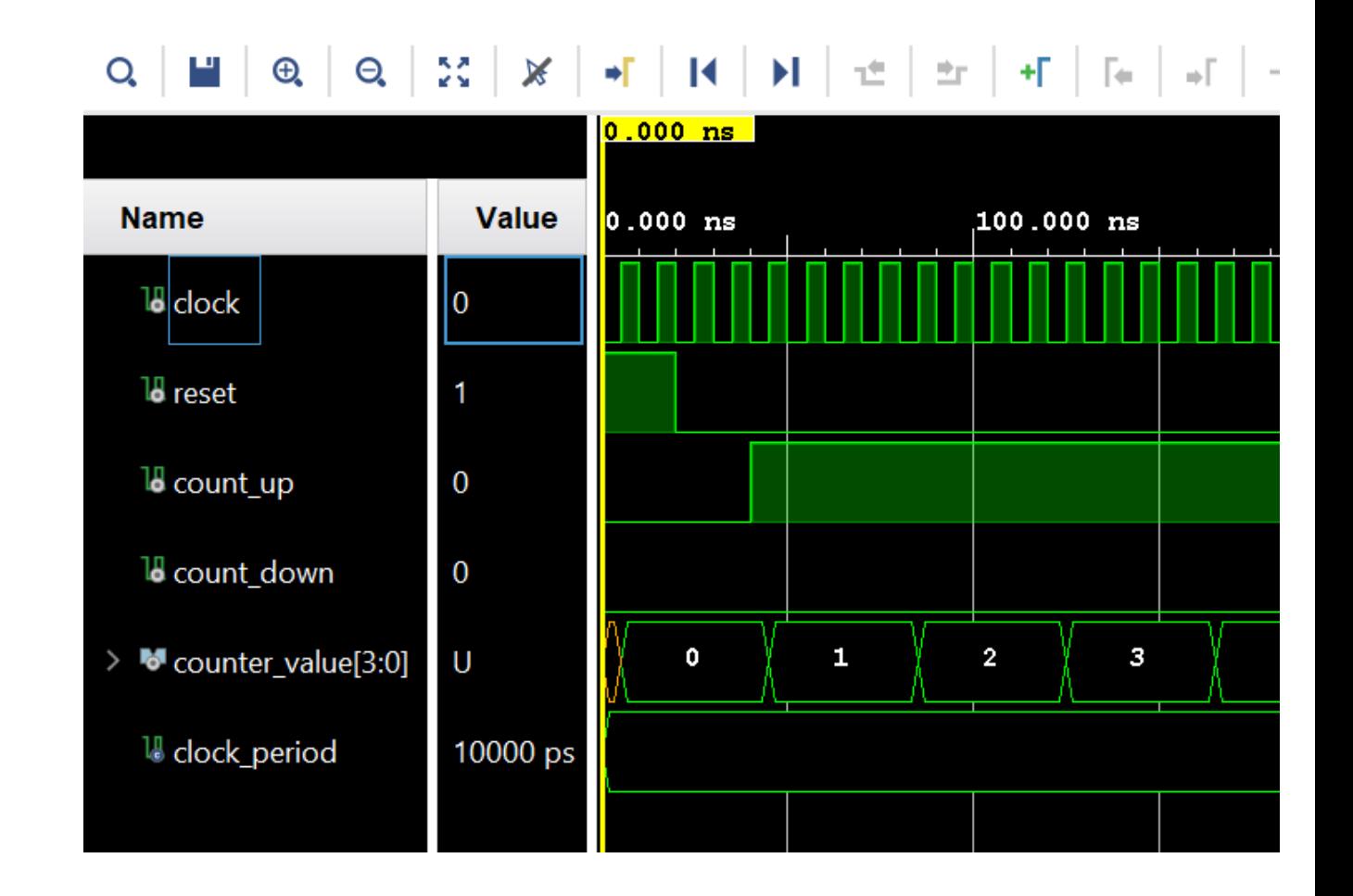

## **Simulacija: časovni potek signalov (2)**

#### 

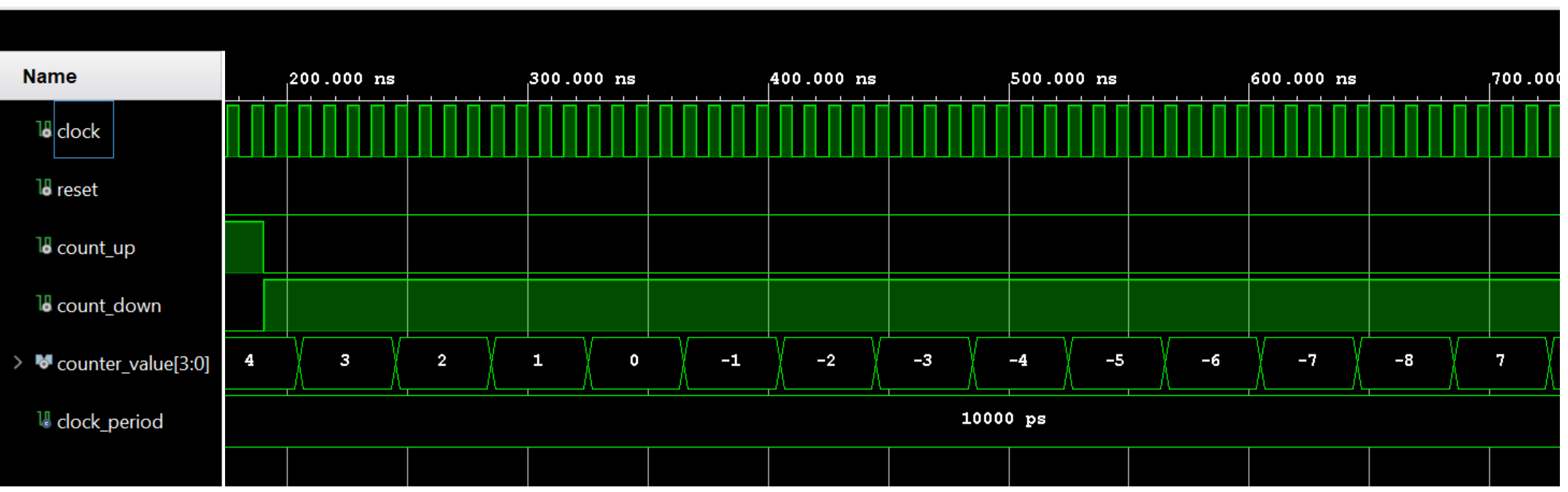

Opomba: signal counter value prikazujemo kot predznačeno desetiško vrednost (Radix  $\rightarrow$  Signed Decimal)

### **Izziv**

V prejšnjem izzivu ste opisali modul za pomično prižiganje LEDic. Isti izziv rešite z uporabo komponent:

- prescaler
	- gradnik, ki "upočasni" uro
	- naj ima generično širino registra za števec
- scroller
	- gradnik, ki glede na signal iz modula prescaler prižiga/ugaša LEDice in ustvari efekt pomikanja (glej opis prejšnjega izziva)
	- naj ima generično širino registra za stanja LEDic; posledično to pomeni število LEDic, ki jih krmili.
- top
	- glavni modul, ki v katerem povežete komponenti prescaler in scroller in opišete zunanji vmesnik.